## smurt leserudits FORMATION

# Programme de formation certifiante

### **POWERPOINT**

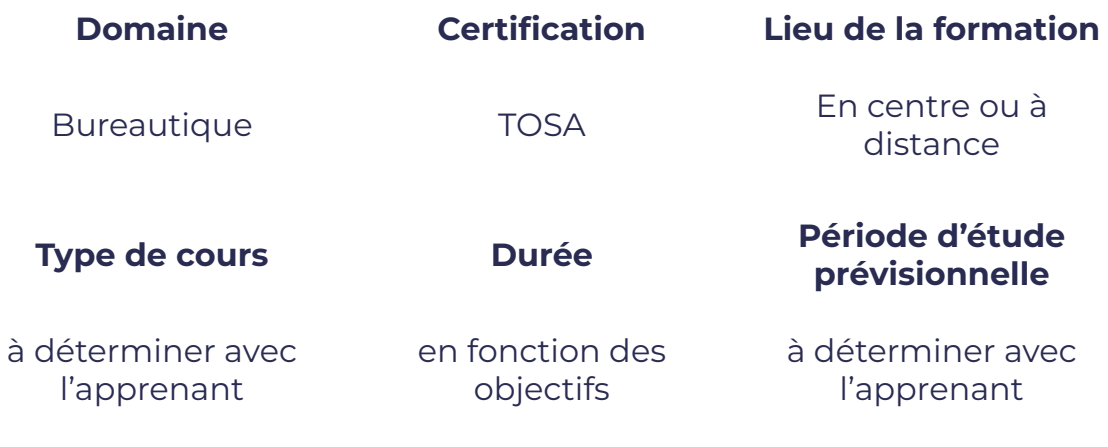

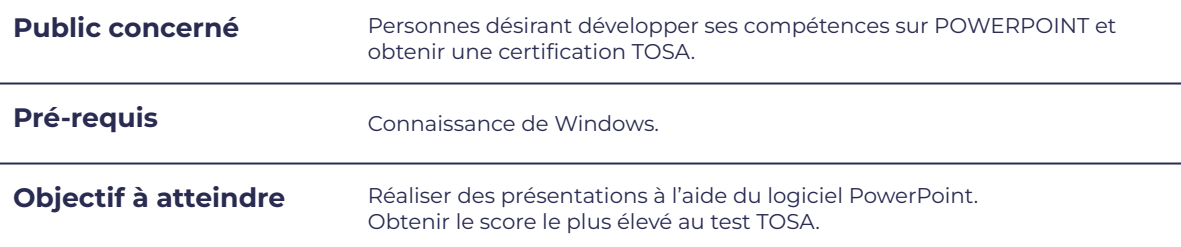

### **Programme détaillé**

- Ouvrir, créer, enregistrer, imprimer et fermer l'application
- Utiliser une présentation Powerpoint
- Créer et/ou insérer une diapositive
- Sélectionner et supprimer une diapositive
- Annuler et rétablir une action
- Lancer et utiliser le mode diaporama
- Saisir du texte dans les espaces réservés
- Changer la police et le corps du texte (gras, italique, souligné...)
- Utiliser les couleurs
- Créer des listes à puces ou numérotées
- Aligner le texte
- Insérer un tableau
- Réduire ou agrandir la taille des colonnes et des lignes
- Placer un objet graphique dans une présentation image, photo ou forme simple
- Créer et paramétrer un objet animé dans une diapositive
- Ouvrir un modèle de présentation.
- Etablir le formatage par défaut d'une présentation
- Appliquer un thème prédéfini

# smU FORMATION

# **Moyens et méthodes pédagogiques et d'encadrement**

leserudits

- Sous la supervision du formateur
- Approche communicative et actionnelle
- Résolution d'exercices concrets inspirés de la vie de l'entreprise
- Une personnalisation de la formation aux réalités professionnelles du stagiaire
- Des seuils de difficultés palliés au rythme de l'apprenant
- Un PC et un support de cours écrit ou numérique par stagiaire
- Démonstrations effectuées sur écran 72 cm ou rétroprojecteur
- En fonction des moyens à disposition pour les formations sur site.

#### **Suivi et validation des acquis**

- Attestation de formation, feuille d'émargement
- Vérification continue de l'assimilation des connaissances
- **•** Fiche contrôle qualité.
- Test blancs, partiels ou complets et exercices de préparation à la certification

### **Modalités d'évaluation**

Test adaptatif en ligne de 60 mn par module, en centre d'examen agréé (plus de 800 en France).

Attribution d'un score de 1 à 1000 (modèle fondé sur l'Item Response Theory) selon les niveaux TOSA :

- Expert : 875 1000
- Avancé : 725 874
- Opérationnel : 550 724
- Basique : 350 549
- Initial : 1 349

La méthode adaptative garantit une mesure rapide et fiable du niveau d'un utilisateur pour un logiciel donné.

### **Suite de parcours**

Possibilité d'approfondir ses connaissances générales en bureautique en se formant sur les autres logiciels du Pack Office.